## **Esercitazione #1**

Antonio Brogi

Dipartimento di Informatica Università di Pisa

## Homework assignment #1

Q1. Supponiamo che un router A trasmetta un pacchetto su un collegamento con un router B, che la frequenza di trasmissione del collegamento sia 1 Mbps e che la velocità di propagazione sia 2.10<sup>8</sup>m/s. Determinare -giustificando la risposta- quanto deve essere al più la lunghezza D del collegamento affinché i primi 1.000 bit del pacchetto siano arrivati a B dopo 2 millisecondi.

**E1.** Descrivere con uno pseudo-codice il comportamento di un server proxy quando riceve una richiesta GET di tipo "if-modified-since". Assumere di avere a disposizione le operazioni:

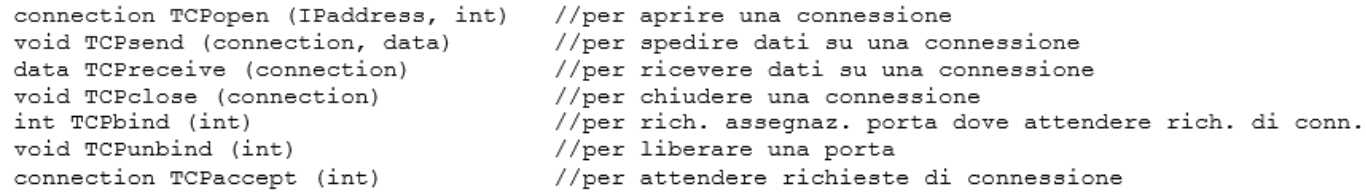

E2. Descrivere con un automa a stati finiti il comportamento di un semplice server FTP che consente ai suoi clienti di eseguire solo i comandi LIST e QUIT dopo avere effettuato un accesso autenticato. Il server consente inoltre di inviare al più tre volte la password per ogni tentativo di login. Nella descrizione dell'automa utilizzare gli eventi

> PASS *p* **LIST** USER u **QUIT**

per indicare le richieste dei clienti.

Q2. Un host A vuole inviare un messaggio di email contenente come testo solo "OK", indirizzato a un unico destinatario. Indicare – giustificando la risposta – quali messaggi SMTP A intercambia con il mailserver per inviare tale email.

Q1. Supponiamo che un router A trasmetta un pacchetto su un collegamento con un router B, che la frequenza di trasmissione del collegamento sia 1 Mbps e che la velocità di propagazione sia 2·10<sup>8</sup>m/s. Determinare -giustificando la risposta-quanto deve essere al più la lunghezza D del collegamento affinché i primi 1.000 bit del pacchetto siano arrivati a B dopo 2 millisecondi.

$$
\frac{10^3 b}{10^6 b/s} + \frac{D}{2 10^8 m/s} = 2 \frac{1}{10^3}
$$

ovvero

D=200km

```
E1. Descrivere con uno pseudo-codice il comportamento di un server proxy quando riceve una richiesta GET di tipo
"if-modified-since". Assumere di avere a disposizione le operazioni:
```

```
connection TCPopen (IPaddress, int)
                                         //per aprire una connessione
             void TCPsend (connection, data)
                                         //per spedire dati su una connessione
             data TCPreceive (connection)
                                         //per ricevere dati su una connessione
             void TCPclose (connection)
                                         //per chiudere una connessione
             int TCPbind (int)
                                         //per rich. assegnaz. porta dove attendere rich. di conn.
             void TCPunbind (int)
                                         //per liberare una porta
             connection TCPaccept (int)
                                         //per attendere richieste di connessione
/* 
Assumiamo di disporre di:
 getURL,getHost,getPort //per estrarre URL,host,porta da richiesta HTTP
 cacheLookup //per cercare URL in cache
 refreshCache, updateCash //per aggiornare cache
 valid(cached,request) //per confrontare data copia cache e richiesta
build304reply //per costruire risposta 304
 isNotModified //per determinare tipo risposta HTTP 
*/
       int p = TCPbind(8080);
       while (true) do {
         c = TCPaccept(p);
         request = TCPreceive(c);
         URL = qetURL(request);cached = cacheLoop(URL);if (cached != NULL && valid(cached,request)) 
            reply=build304reply(cached);
         else {
            s = TCPopen(getHost(request), getPort(request));
            TCPsend(s, request);
            reply = TCFreceive(s);TCPclose(s);
            if isNotModified(reply) refreshCash(URL);
            else updateCash(reply);
          } 
         TCPsend(c,reply); TCPclose(c);
       }
```
E2. Descrivere con un automa a stati finiti il comportamento di un semplice server FTP che consente ai suoi clienti di eseguire solo i comandi LIST e QUIT dopo avere effettuato un accesso autenticato. Il server consente inoltre di inviare al più tre volte la password per ogni tentativo di login. Nella descrizione dell'automa utilizzare gli eventi

> USER u PASS<sub>p</sub> LIST QUIT

per indicare le richieste dei clienti.

Indichiamo con isUser(u) la funzione che verifica se u è un utente del server e con isOK(u,p) la funzione che verifica se p è la password di u. Per semplicità indichiamo con "descrizione messaggio" ogni messaggio inviato dal server al cliente.

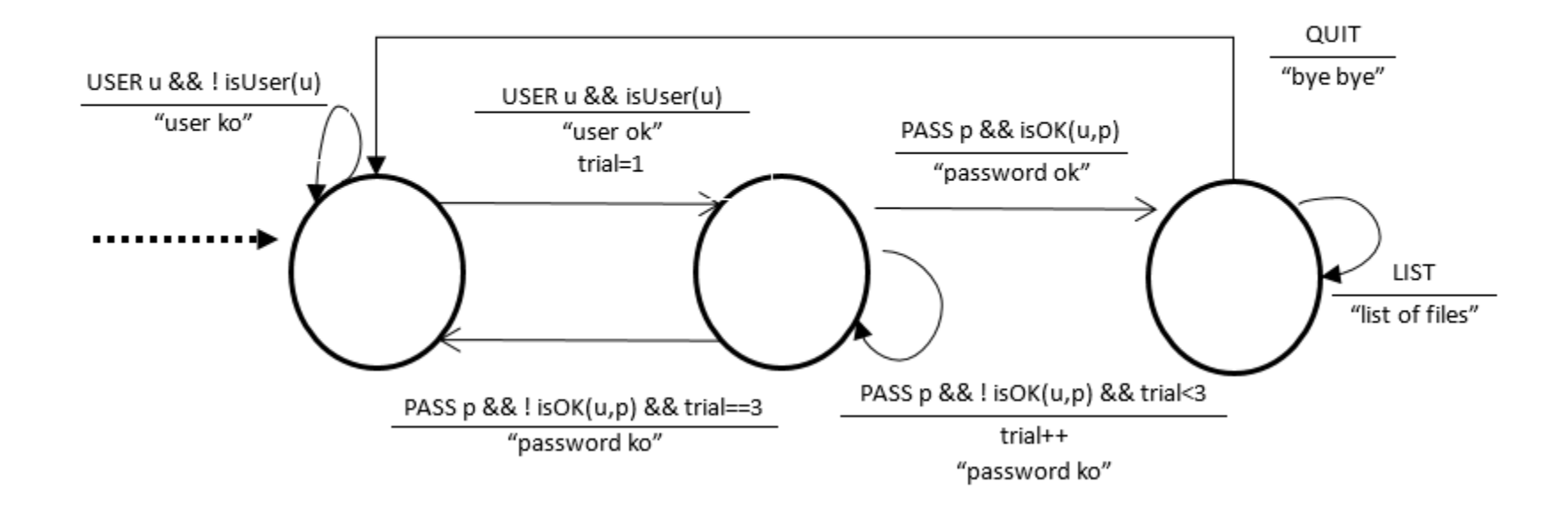

Q2. Un host A vuole inviare un messaggio di email contenente come testo solo "OK", indirizzato a un unico destinatario. Indicare – giustificando la risposta – quali messaggi SMTP A intercambia con il mailserver per inviare tale email.

In totale 19\* messaggi SMTP:

- 3 per apertura connessione
- + 4 per busta
- + 6 per intestazioni
- + 1 per linea vuota
- + 3 per corpo
- + 2 per chiusura connessione.

\*14 se non vengono inviati i messaggi opzionali contenenti le intestazioni e la linea vuota

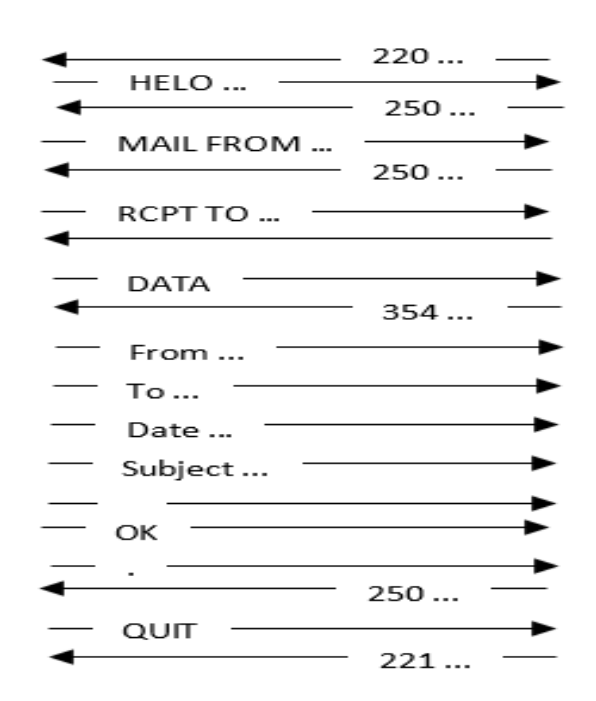